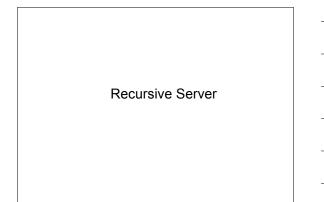

### Overview

- Recursive Service
- Root server list
- localhost
- 0.0.127.in-addr.arpa
- named.conf

### **Recursive Server**

- Used to lookup data by applications
- Needs to know how to reach top of DNS
- Also should stop some queries
  - localhost, 127.0.0.1
- Files
  - named.conf
  - root.hintslocalhost zone
  - 0.0.127.in-addr.arpa zone
- We'll do named.conf last
- \_\_\_\_\_

### Root server list

- List of the 13 root server records
- Where to get it
  - ftp rs.internic.net
    - anonymous login
    - cd domain
    - $\ensuremath{\cdot}$  get one of these files (they are [nearly] the same)
      - db.cache
         named.root
      - named.cache

### What it looks like

This file holds the information on root name servers needed to initialize cache of Internet domain name servers (e.g. reference this file in the "cache. <file>" configuration file of BIND domain name servers).

This file is made available by InterNIC under anonymous FTP as file /domain/named.cache on server FTP.INTERNIC.NET

last update: Nov 5, 2002 related version of root zone: 2002110501

### formerly NS.INTERNIC.NET

, 3600000 IN NS A.ROOT-SERVERS.NET. A.ROOT-SERVERS.NET. 3600000 A 198.41.0.4

housed in Japan, operated by WIDE 3800000 NS M.ROOT-SERVERS.NET. M.ROOT-SERVERS.NET. 3600000 A 202.12.27.33 ; End of File

## What you do to this file (hints file)

Nothing

- You will refer to it in named.conf using a zone statement
- In real networks, don't change it
  - -But for learning, we will change it

### localhost

- · Loopback name in operating systems
- Means 127.0.0.1
- Queries for this shouldn't use recursion
- So we will configure a file to define the localhost. zone

- Note the "."

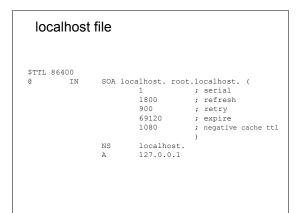

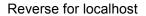

- Since we want "localhost -> 127.0.0.1" we want to have "127.0.0.1 -> localhost"
- We need a zone called 0.0.127.in-addr.arpa.

# 0.0.127.in-addr.arpa file

) NS localhost. localhost.

### Assembling the files

PTR

1

- Here's my directory: [/var/named/recursive] % 1s 0.0.127.in-addr.arpa localhost named.root
- The directory name and file names will be in named.conf
- Now I create a named.conf file in the same directory

### named.conf

```
options {
    directory "/var/named/recursive";
    recursion yes; // by default recursion is on
};
zone "." {
    type hint;
    file "named.root";
};
zone "localhost." {
    type master;
    file "localhost";
};
zone "0.0.127.in-addr.arpa." {
    type master;
    file "0.0.127.in-addr.arpa";
};
```

## Running the server

• From the directory % named -g -c named.conf

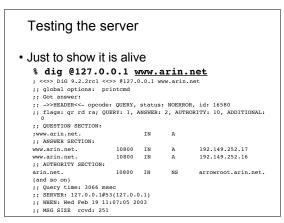

Congratulations - Your First Server!

• It's just the beginning...

# Questions ?